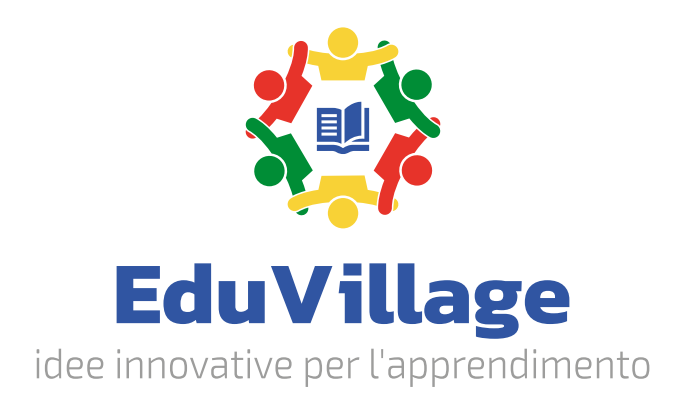

## **Sistema di apprendimento Robot pneumatico a 5 assi**

EV-PR5A

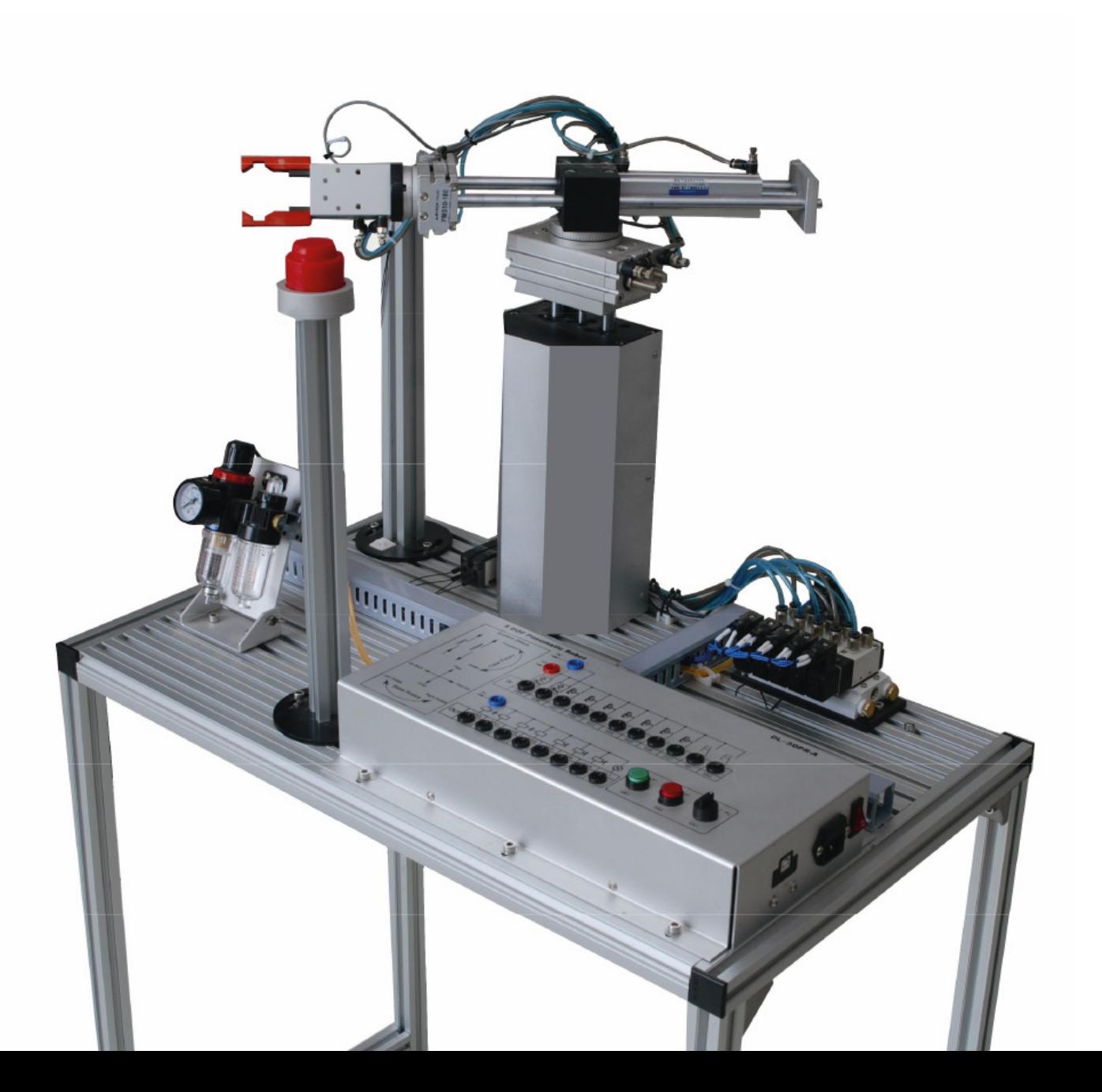

# **Panoramica dispositivo**

Questo sistema simula le condizioni di lavoro di un **robot pneumatico a 5 assi** e riproduce il processo di raccolta e trasmissione di componenti nella linea di **produzione industriale**.

Gli studenti potranno apprendere l'uso di diversi tipi di sensori industriali e 3 modalità di controllo, controllo tramite PLC, controllo tramite MCU (Microcontrollore) e controllo tramite PC.

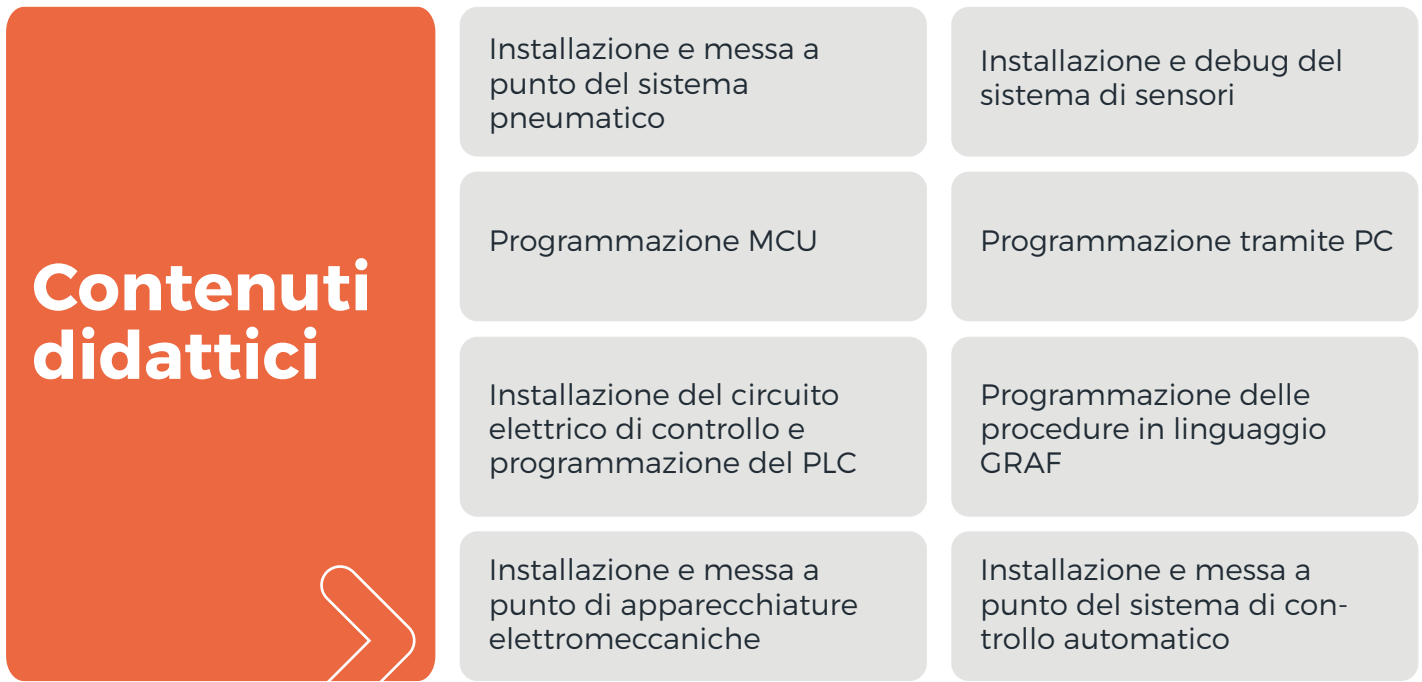

### **Utilizzando questo laboratorio, gli studenti apprenderanno le seguenti abilità:**

**1** <sup>&</sup>gt;**Assemblaggio e regolazione del componente meccanico**

**2** <sup>&</sup>gt;**Installazione e debug di apparecchiature elettromeccaniche**

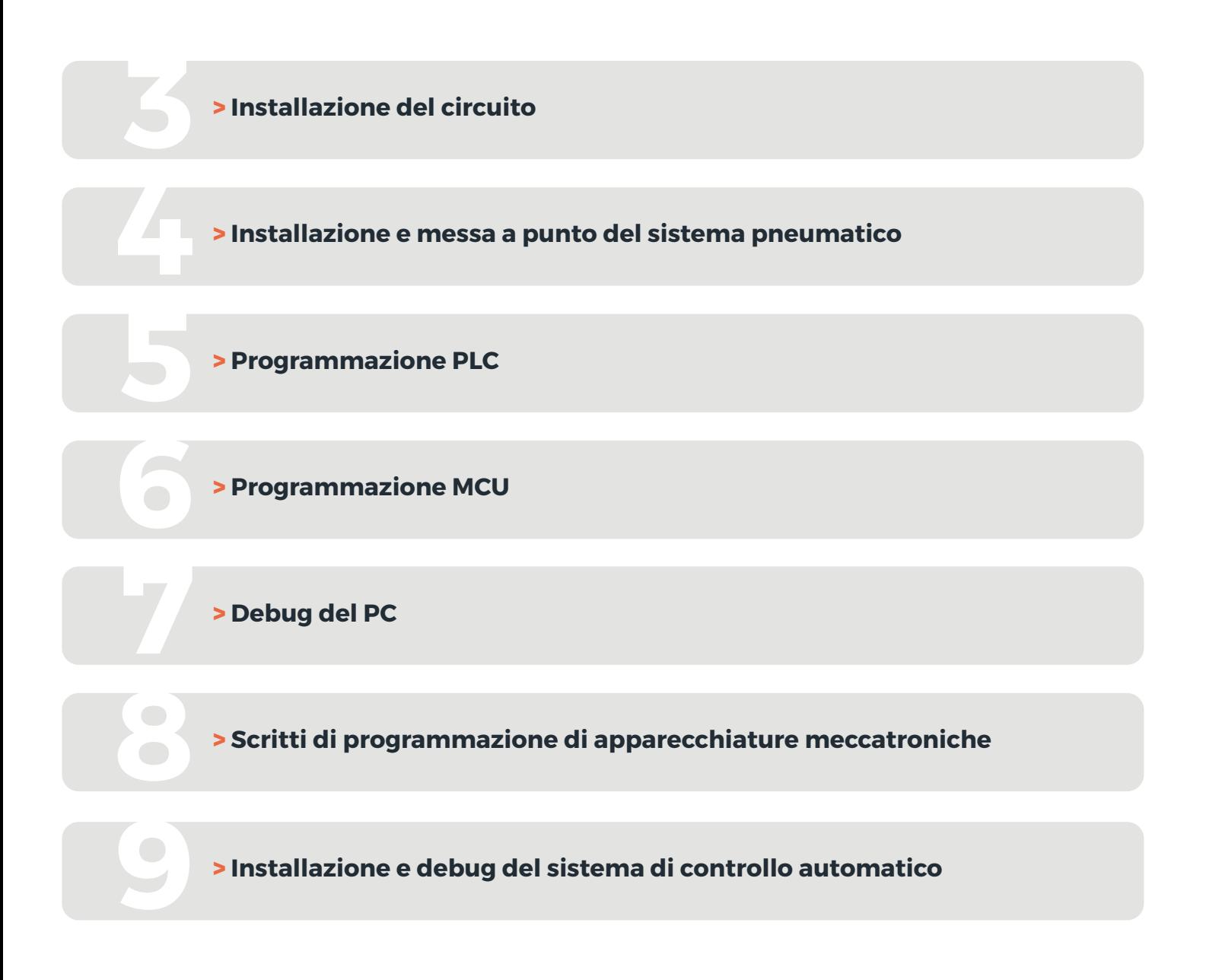

#### **Specifiche tecniche**

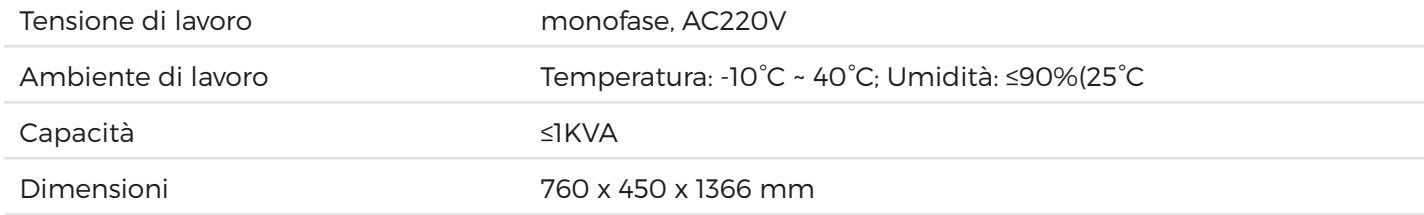

#### **Componenti e funzionamento**

Il laboratorio è composto da banco di lavoro in alluminio, robot, parti operative, dispositivo pneumatico, sensore e slot per la lavorazione.

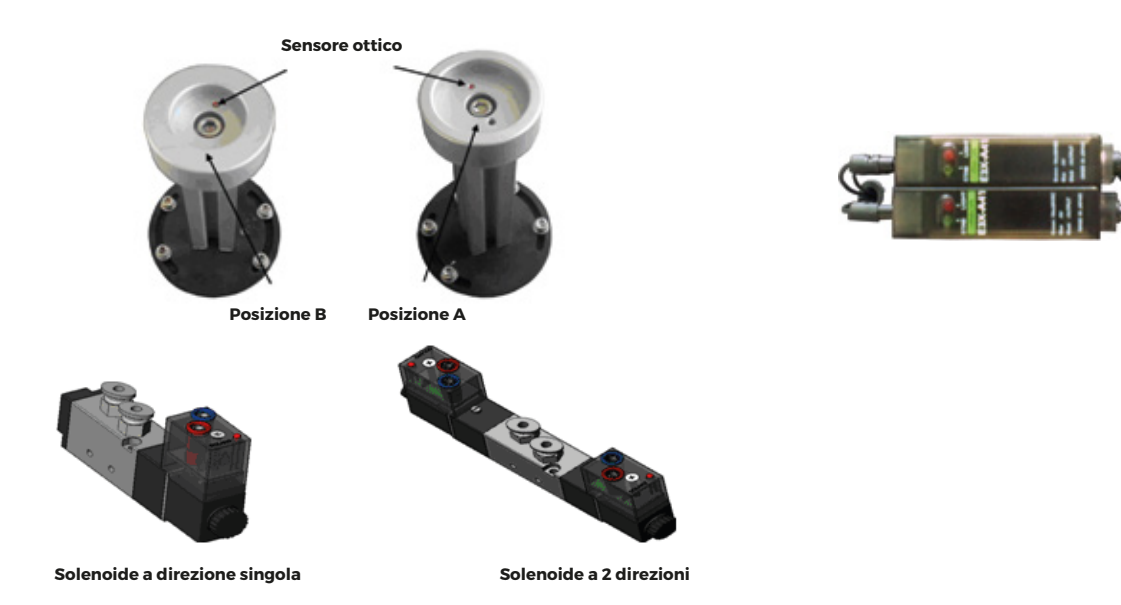

Il sistema di controllo è composto dal dispositivo di azionamento del gas dell'elettrovalvola e dal cilindro per il funzionamento automatico.

Questo dispositivo può essere utilizzato con tre modalità di controllo (PLC, MCU e PC) facilmente selezionabili tramite il selettore situato sul corpo macchina .

#### **Configurazione modulo**

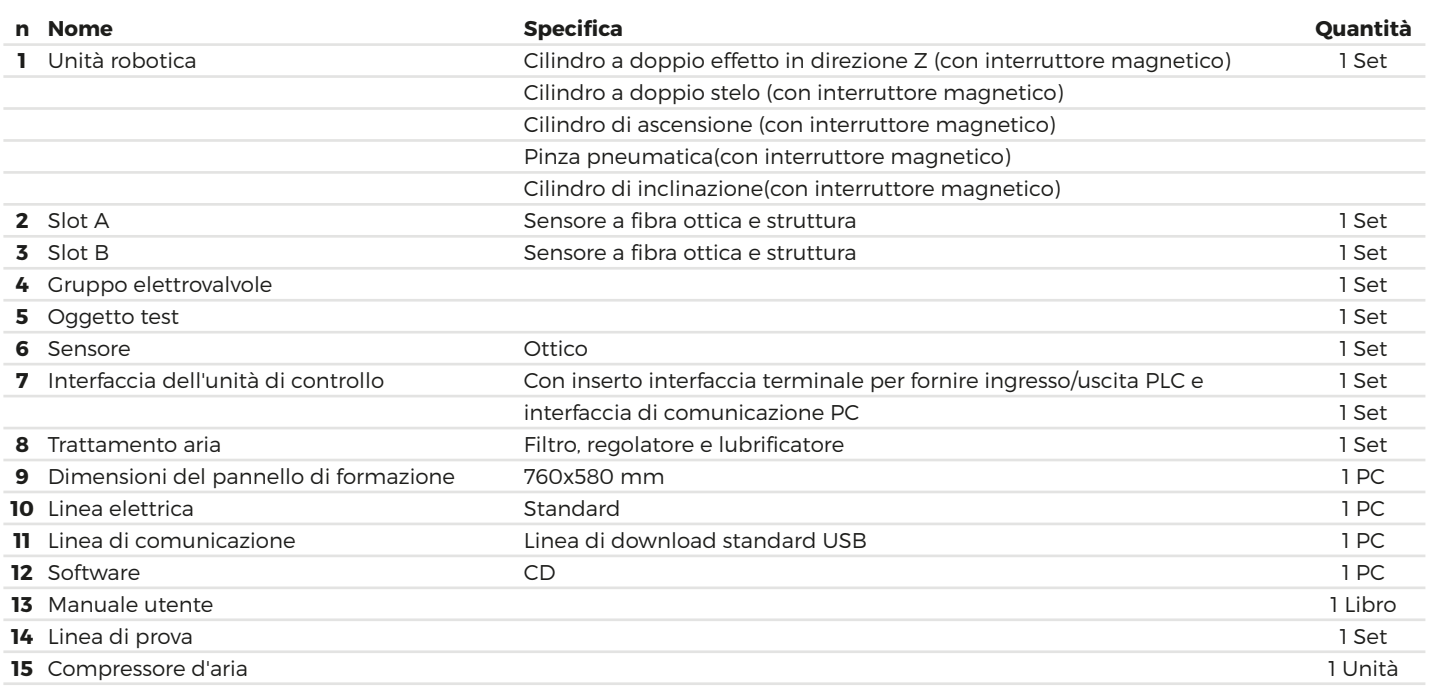

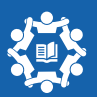